# **QGIS Application - Bug report #16410**

# **Clear cache button doesn't work**

*2017-04-04 04:59 AM - dr -*

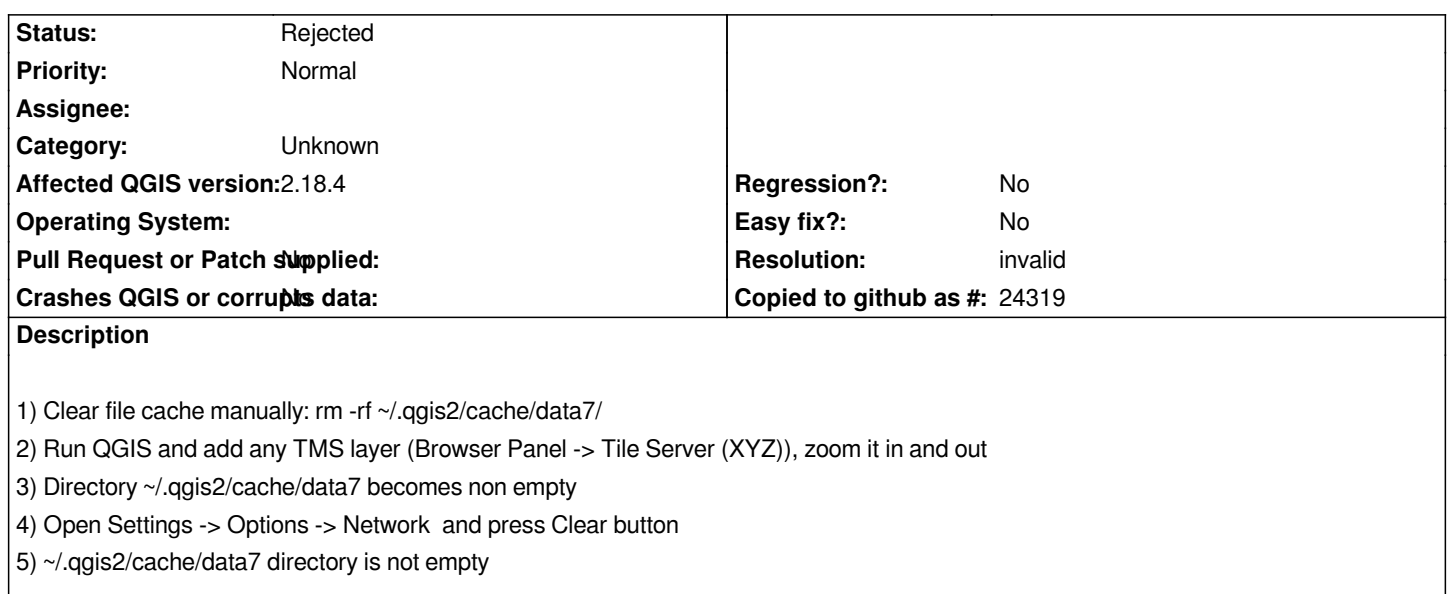

#### **History**

### **#1 - 2017-04-05 10:46 AM - Maxim Dubinin**

*note that folders aren't deleted, but all the tiles are*

*so not sure if this is really a bug*

#### **#2 - 2017-04-27 04:38 AM - Alexander Bruy**

- *Resolution set to invalid*
- *OS version deleted (14.04)*
- *Operating System deleted (Ubuntu)*
- *Status changed from Open to Rejected*

*This is not a bug, all cached data cleared correctly.*

## **#3 - 2017-09-22 09:53 AM - Jürgen Fischer**

*- Category set to Unknown*